# **Threads Kept and Better Managed**

NUMA Aware Thread Pool

Ricky, Deepayan, & Emmanuel

# **Traditional Thread Pool**

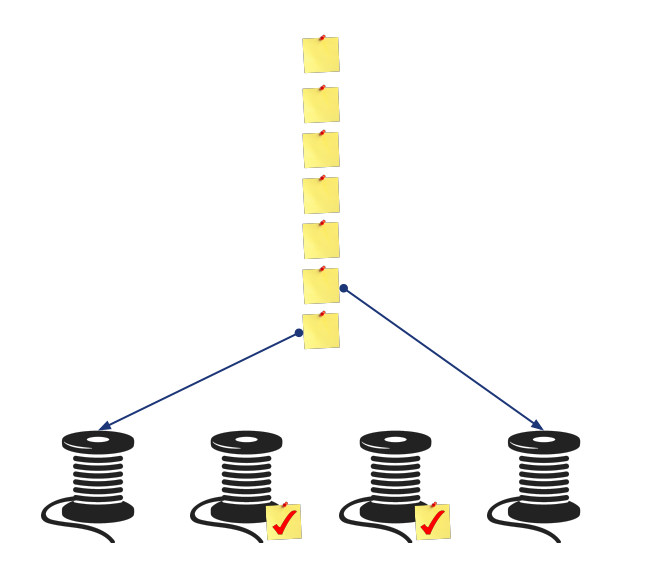

- Maintain a set of threads and a queue
- Threads pull tasks ( $\bigcap$ ) from the queue and execute them  $\binom{7}{ }$
- Tasks are usually queries to be executed and are added to the queue from the execution layer

## **Brief Overview of Design, based on Hyper's morsels**

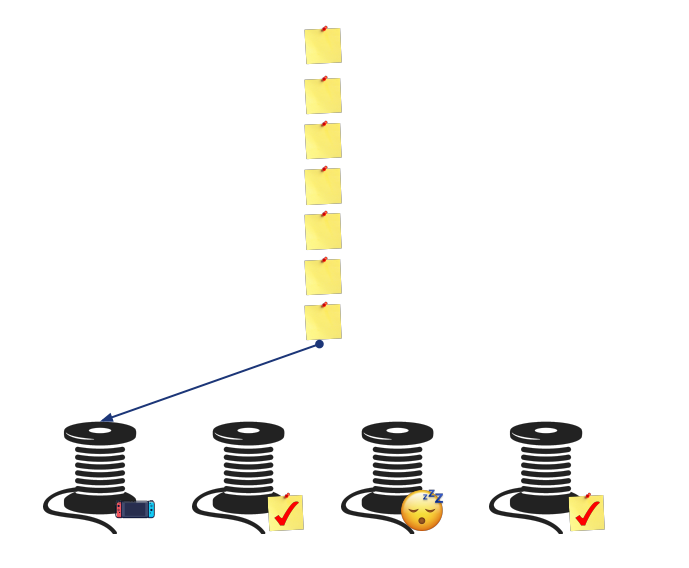

- Every thread has a state:
	- $\circ$  Busy: working on task ( $\sqrt{ }$ )
	- Switching: finding another task (
	- Parked: sleeping, no tasks available (<del>○</del>)

## **Brief Overview of Design, based on Hyper's morsels**

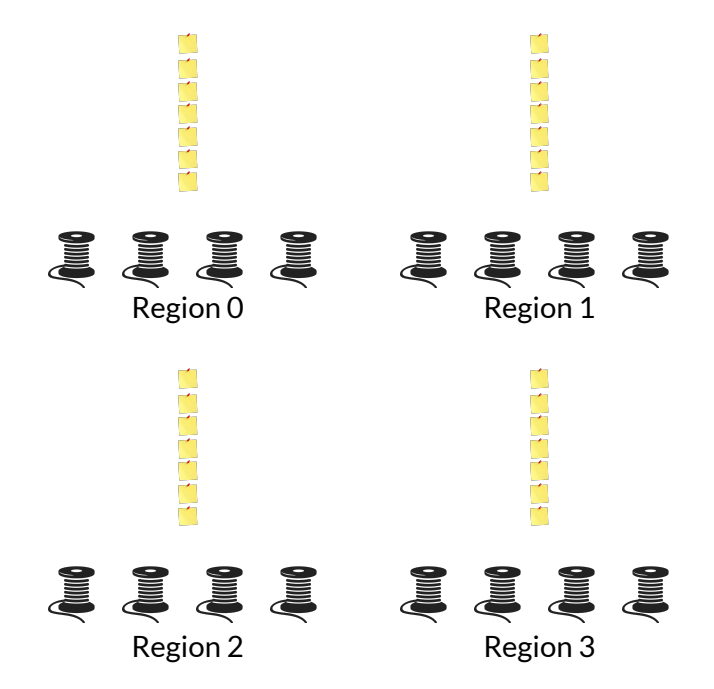

- Every thread has a state:
	- $\circ$  Busy: working on task ( $\checkmark$ )
	- Switching: finding another task (
	- $\circ$  Parked: sleeping, no tasks available ( $\circ$ )
- Maintain per-NUMA region queues
	- Threads pull from their region's queue if able
	- Pull from another region's queue if no tasks in region
- Tasks are tagged by region and added to appropriate queue

# **How tasks yield**

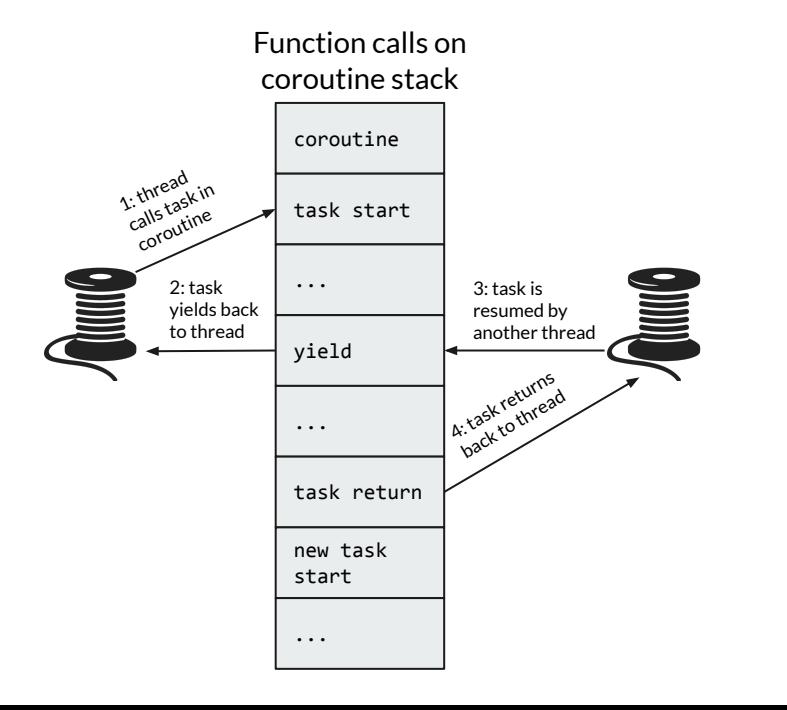

- Originally tasks were just std:: functions
- But we wanted tasks to be able to pause and resume their execution
	- Ex. task tries to get lock, disk I/O
- Tasks become coroutines
	- Specifically stackful coroutines
	- We want tasks to be able to call functions that can also be able to yield
	- Every coroutine must allocate its own stack :(
	- Fix this by pooling stacks across the thread pool
- We still want the user of pool to be able to write

### std::function s

- Coroutine calls function
- Function takes in context argument that allows it to yield coroutine

# **How tasks yield**

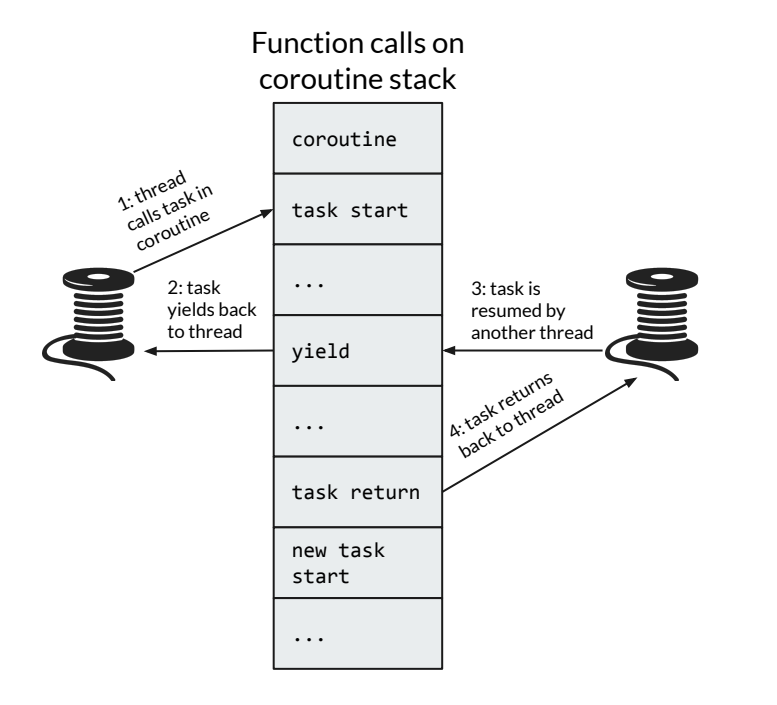

- When new task is added it is assigned to a stack from stack pool
- Threads in pool then execute:
	- 1. Pull task from queue
	- 2. Run task until it yields or returns
	- 3. If it yields, return it to queue
	- 4. If it returns, return coroutine stack to stack pool

# **Status Update**

- ✓ Make Terrier NUMA Aware in the Thread Pool (100%)
	- ✓ Track where blocks are kept
	- ✓ Enable scanning of tables by NUMA region (75%, last update)
	- ✓ Ideally execute scanning of a table in parallel by NUMA region
	- ✓ Do this in cores in the NUMA region
- ✓ Integrate Latches with Thread Pool (125%)
	- ✓ Add coroutine support to thread pool and latches
	- ✓ Add latching support to DataTable
	- ✓ Enable stack recycling between tasks

# **Our APIs**

- Scanning by NUMA Region:
	- // r is a numa\_region\_t in scope

```
for (DataTable::NumaIterator it = table->begin(r); it != table->end(r); it++) {...}
```
● Adding tasks to a thread pool

```
void ExecutionThreadPool::SubmitTask(promise<void> *promise, function<void(PoolContext *)> &task,
numa_region_t numa_hint = UNSUPPORTED_NUMA_REGION)
void ExecutionThreadPool::SubmitTask(promise<void> *promise, function<void()> &task, numa_region_t
numa_hint = UNSUPPORTED_NUMA_REGION)
```
● Yielding inside of a task

```
// ctx is a PoolContext* in scope
ctx->YieldToPool();
```
# **Testing**

- Check whether data is stored on the NUMA region that the metadata stored in the block indicates that it is
	- Ensures that our region tracking is accurate
- Check behavior of the thread pool
	- Check that threads are assigned to the right cores
	- Check that tasks are executed on the right cores
	- Check that the right tasks are executed in the right order
- Check that context switching is correctly executed
	- Make sure that a context switched task is started and switched out correctly

# **Quality**

- High quality: Thread pool
	- Really clean code, easy to understand
	- Implements multiple interfaces to easily integrate with the rest of the system
- Medium quality: NUMA Awareness of RawBlocks
	- Due to the large OS dependency of NUMA APIs, this code is not very clean
- Low quality: Coroutines
	- This code seems clean but requires a great deal of oddities
	- The boost library does some weird stuff
		- Ex: signals exception to unroll the stack to enable deconstruction of coroutine (breaks ASAN)

# **Benchmarks**

- We initially created a set of benchmarks that measured the performance of the different implementations we built:
	- Thread Pool and NUMA Awareness
		- a) Baseline single-threaded iteration benchmark to determine the performance of a workload using the ThreadPool interface to scan through the table (~90M items/s)
		- b) Same as *(a)* but we divide the scans to be NUMA aware, so the thread will read all tuples located on one NUMA region before switching to a different region (2.33x improvement over *a*)
		- c) Same as *(b)* but we divide each NUMA region's workload to operate in parallel (4.15x improvement over *a*)
		- d) Same as *(c)* but we now define assign the task associated with each NUMA region to operate on the specified region (4.5x improvement over *a*)
	- Context Switching Tasks
		- a) We measure a benchmark for each iterator to scan its associated table using the thread pool interface  $(-1.7M$  items/s)
		- b) We do the same as in *(a)* but allow the tasks to use the defined coroutines methods to switch upon encountering a lock (~600x improvement over *a*)

# **DEMO TIME!!!**

# **Demo Results**

#### Thread pool and NUMA Awareness

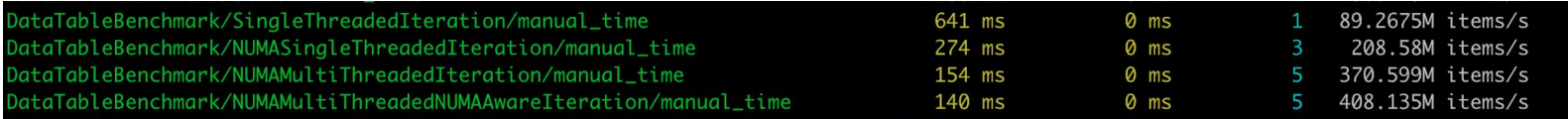

### Context Switching between Tasks

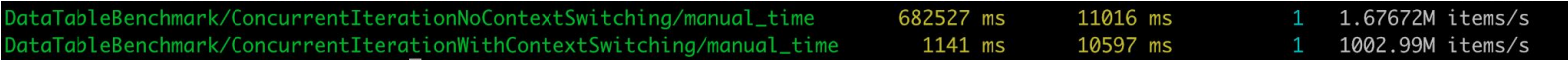

# **Benchmarks**

- We run the following series of modifications to a final benchmark, which parallely iterates through a series of tables using the SlotIterator interface with high contention, to outline the performance of our implementation:
	- a. Standard C++ threads, one thread per task
	- b. TerrierThreads that use our defined ThreadPool and execution model (~7M items/s)
	- c. Same as (*a*) but every task is associated with NUMA region (~3-5x improvement over *b*)
	- d. Same as (*a*) but every task is able to context switch (~60-70x improvement over *b*)
	- e. Same as (*a*) but every task is associated with NUMA region and is able to context switch (slight improvement over *d*)

# **DEMO TIME!!!**

# **Demo Results**

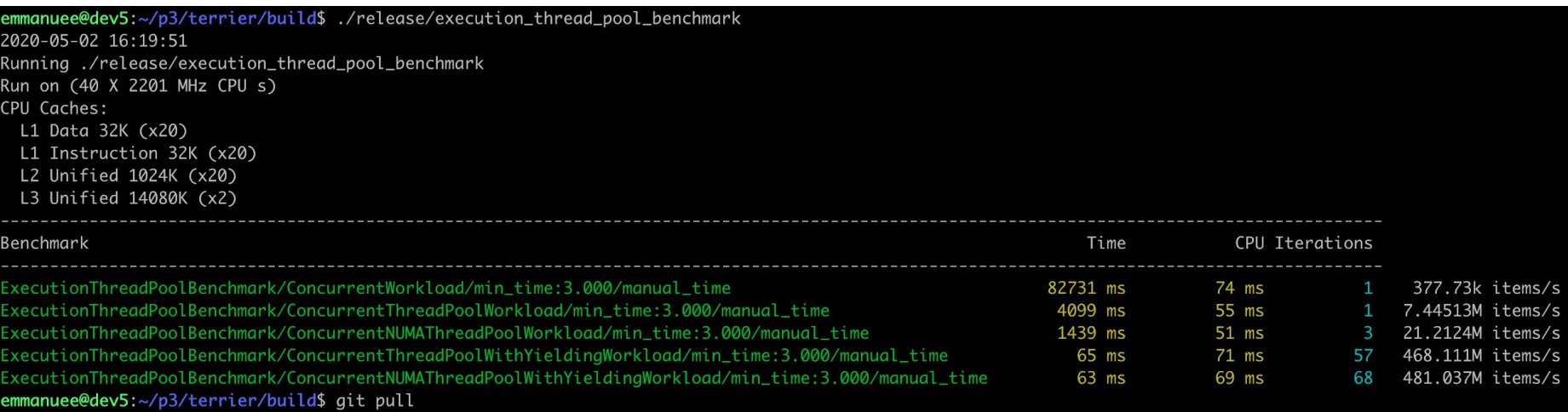

# **Future Work**

- Intelligent block allocation policy
	- Have intelligent block allocation policy that decides which region blocks are allocated
	- Rebalance and correct for OS moves of blocks in GC
- **Swap Space Awareness** 
	- Interact with block compacting
	- $\circ$  Lock hot blocks in RAM (mlock)
	- Allow cold blocks to be put into swap space (munlock)
- **Interface with more concurrency primitives** 
	- Let conditional variables yield back to the thread pool